Vista Manual Startup Repair Not [Working](http://my.manualget.ru/to.php?q=Vista Manual Startup Repair Not Working) >[>>>CLICK](http://my.manualget.ru/to.php?q=Vista Manual Startup Repair Not Working) HERE<<<

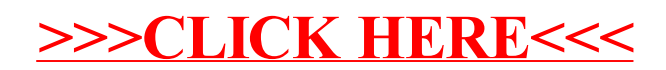